### **คู่มือสําหรับประชาชน: การขอใบแทนเอกสารทางการศกษาของโรงเร ึ ยนส ี ังกัด สพฐ.**

้หน่วยงานที่รับผิดชอบ:โรงเรียนบ้านโนนสะอาดราษฎร์บำรุง สพป.มุกดาหารสำนักงานคณะกรรมการการศึกษาขั้นพื้นฐาน กระทรวง:ศึกษาธิการ

#### **ส่วนของการสร้างกระบวนงาน**

- **1. ชื่อกระบวนงาน**:การขอใบแทนเอกสารทางการศึกษาของโรงเรียนสังกัด สพฐ.
- **2. หน่วยงานที่รบผั ิดชอบ**:กระทรวงศึกษาธิการ

:สํานักงานคณะกรรมการการศึกษาขั้นพื้นฐาน โรงเรียนบ้านโนนสะอาดราษฎร์บํารุง

- **3. ประเภทของงานบริการ** กระบวนงานบริการที่เบ็ดเสร็จในหน่วยงานเดียว
- **4. หมวดหมู่ของงานบริการ การอนุญาต / ออกใบอนุญาต / รับรอง**
- **5. กฎหมายที่ใหอ้ํานาจการอนญาต ุ หรือทเกี่ ี่ยวข้อง** 
	- 1) กฎกระทรวงกำหนดหลักเกณฑ์และวิธีการกระจายอำนาจการบริหารและการจัดการศึกษา พ.ศ.2550
	- 2) แนวปฏิบัติการวัดและประเมินผลการเรียนรู้ตามหลักสูตรแกนกลางการศึกษาขั้นพื้นฐาน พุทธศักราช2551
	- ้3) คำสั่งกระทรวงศึกษาธิการที่ สพฐ. 616/2552 เรื่อง การจัดทำระเบียนแสดงผลการเรียนหลักสูตรแกนกลาง การศึกษาขั้นพื้นฐาน (ปพ.1) ลงวันที่ 30 กันยายน 2552
	- 4) คำสั่งกระทรวงศึกษาที่ สพฐ. 617/2552 เรื่อง การจัดทำประกาศนียบัตรหลักสูตรแกนกลางการศึกษาขั้น พื้นฐาน (ปพ. 2)ลงวันที่ 30 กันยายน 2552
	- 5) คําสั่งกระทรวงศึกษาธิการ ที่สพฐ. 618/2552 เรื่อง การจดทั ําแบบรายงานผู้สําเร็จการศึกษาตามหลักสูตร แกนกลางการศึกษาขั้นพื้นฐาน (ปพ.3)ลงวันที่ 30 กันยายน 2552
	- 6) คําสั่งกระทรวงศึกษาธิการ ที่สพฐ. 293/2551เรื่อง ให้ใชหล้ ักสูตรแกนกลางการศึกษาขั้นพื้นฐานลงวันที่ 11 กรกฎาคม 51
	- 7) ระเบียบกระทรวงศึกษาว่าด้วยใบสุทธิของสถานศึกษาและหนังสือรับรองความรู้ของสถานศึกษา พ.ศ. 2547 ประกาศเมื่อ 30 กันยายน 2547
	- 8) ระเบียบสํานักนายกรัฐมนตรวี่าด้วยงานสารบรรณ 2526 และที่แก้ไขเพิ่มเติม (ข้อ 61)
	- **6. ระดับผลกระทบ** ☐ บริการทมี่ ความส ี ําคัญด้านเศรษฐกิจ/สังคม ☒ บริการทั่วไป
	- **7. พื้นที่ให้บริการ** ☐ ส่วนกลาง ☐ ส่วนภูมิภาค ☐ ท้องถิ่น ☒ สถาบันการศึกษา ☐ ส่วนกลางที่ตั้งอยู่ในภูมิภาค (ตามกฎกระทรวง) ☐ ส่วนกลางที่ตั้งอยู่ในภูมิภาค(นอกกฎกระทรวง)  $\Box$  ต่างประเทศ

**8. กฎหมายข้อบงคั ับ/ข้อตกลงที่กําหนดระยะเวลา (ชื่อกฎหมาย/ข้อบังคบั) ระยะเวลาที่กําหนดตามกฎหมาย / ข้อกําหนด ฯลฯ หน่วยเวลา**

## **9. ข้อมูลสถิติ**

- **จํานวนเฉลี่ยตอเด ่ ือน (ใส่เปนต็ ัวเลข) 0**
- **จํานวนคําขอที่มากที่สุด (ใส่เปนต็ ัวเลข) 0**
- **จํานวนคําขอที่น้อยทสี่ ุด (ใส่เปนต็ ัวเลข) 0**

#### **ส่วนของคู่มือประชาชน**

**10. ชื่ออ้างอิงของคู่มือประชาชน (เพื่อใช้ในระบบจัดการขอม้ ูลเทาน่ นั้ )** การขอใบแทนเอกสารทางการศึกษาของ โรงเรียนสังกัด สพฐ.

## **11. \*ช่องทางการให้บริการ**

1) ติดต่อด้วยตนเอง ณ หน่วยงาน

**สถานทใหี่ ้บรการ ิ** โรงเรียนบ้านโนนสะอาดราษฎร์บํารุง ตําบลคําอาฮวน อําเภอเมืองมุกดาหาร จังหวัด มุกดาหาร 49000

 **ระยะเวลาเปิดให้บริการ** ☐ เปิดให้บริการตลอด 24 ชั่วโมง  $\boxtimes$  วันจันทร์  $\mod$  วันอังคาร  $\boxtimes$  วันพุธ  $\boxtimes$  วันพฤหัสบดี $\boxtimes$  วันศุกร์ ☐ วันเสาร์ ☐ วันอาทิตย์ □ ไม่เว้นวันหยุดราชการ ☒ มีพักเที่ยง **เวลาเปิดรับคาขอ ํ** เวลาเปิดรับคําขอ 09.00 เวลาปิดรับคําขอ 16.00

**หมายเหต: ุ** โรงเรียนกําหนดเวลาเปิด-ปิดตามบริบทของโรงเรียน

#### **12. หลักเกณฑ์วธิีการ เงื่อนไขในการยื่นคาขอ ํ และในการพิจารณาอนญาต ุ (ถ้ามี)**

- 1. ใบแทนเอกสารทางการศึกษา เป็นใบแทนเอกสารแสดงวุฒิการศึกษา ซึ่งสถานศึกษาเคยออกเอกสารฉบับจริง ให้แล้ว โดยใบแทนจะมลีักษณะแตกต่างจากเอกสารจริงตามรูปแบบที่กระทรวงศึกษาธิการกําหนด
- ่ 2. กรณีที่หลักฐานสูญหายและขอใหม่ (ขอใบแทน) จะต้องดำเนินการแจ้งความ และนำใบแจ้งความมายื่น
- 3. กรณีที่หลักฐานชํารุดให้นําเอกสารฉบับเก่ามายื่นเป็นหลักฐาน
- 4. ระยะเวลาการให้บริการรวมที่กำหนดในคู่มือ เริ่มนับเมื่อได้ตรวจสอบเอกสารถูกต้อง ครบถ้วนแล้ว

#### **13. \*ขั้นตอน ระยะเวลา และส่วนงานที่รบผั ิดชอบ**

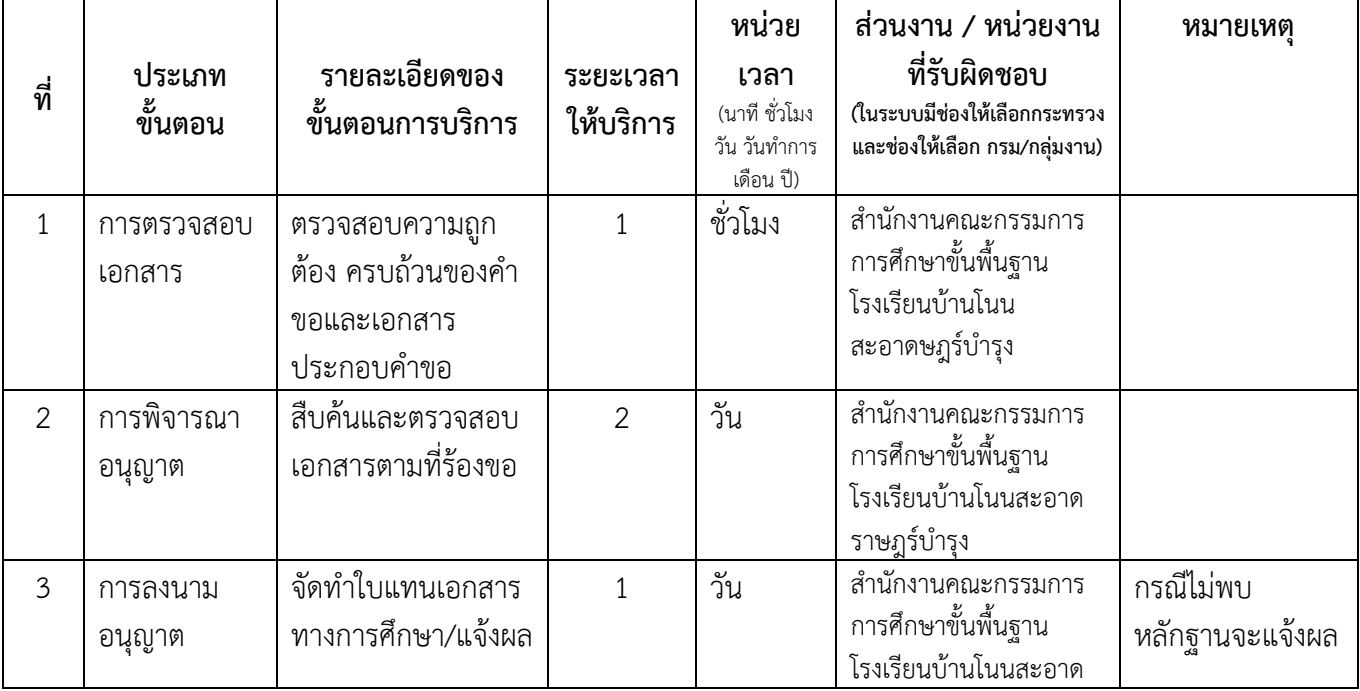

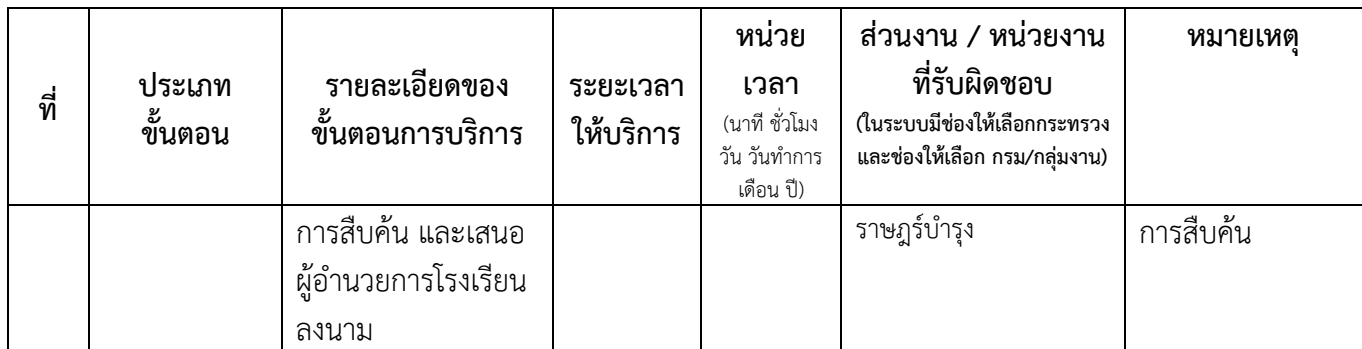

#### **ระยะเวลาดําเนินการรวม 4 หน่วยเวลา**วนั

**14. งานบริการนี้ผานการด ่ าเนํ ินการลดขนตอน ั้ และระยะเวลาปฏิบัตราชการมาแล ิ ้ว**   $\Box$ ผ่านการดำเนินการลดขั้นตอน และระยะเวลาปฏิบัติราชการมาแล้ว<br>(หากผ่านการลดขั้นตอนและระยะเวลามาแล้วให้เลือกที่ช่องนี้ด้วย) **ระยะเวลารวมหลังลดขั้นตอน หน่วยของเวลา**

# **15. รายการเอกสารหลักฐานประกอบการยื่นคาขอ ํ**

# **15.1) เอกสารยืนยันตัวตนทออกโดยหน ี่ ่วยงานภาครัฐ**

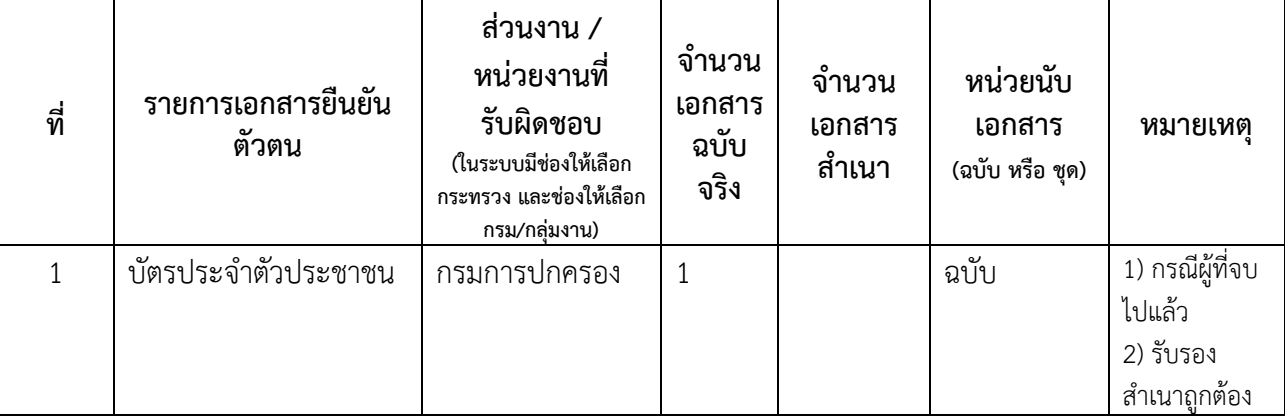

## **15.2) เอกสารอื่น ๆ สําหรับยื่นเพิ่มเติม**

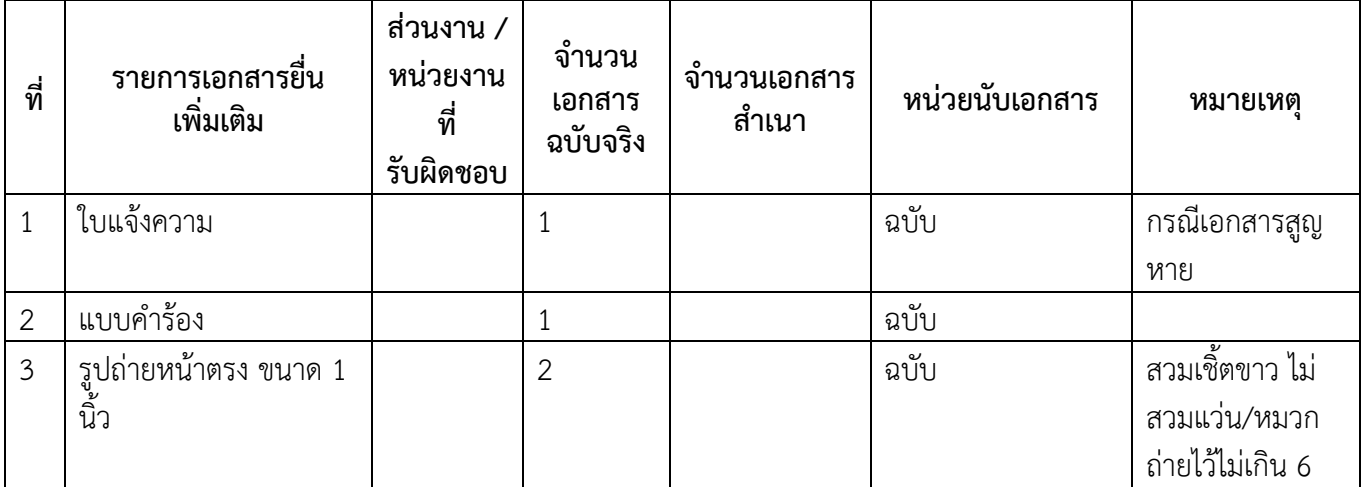

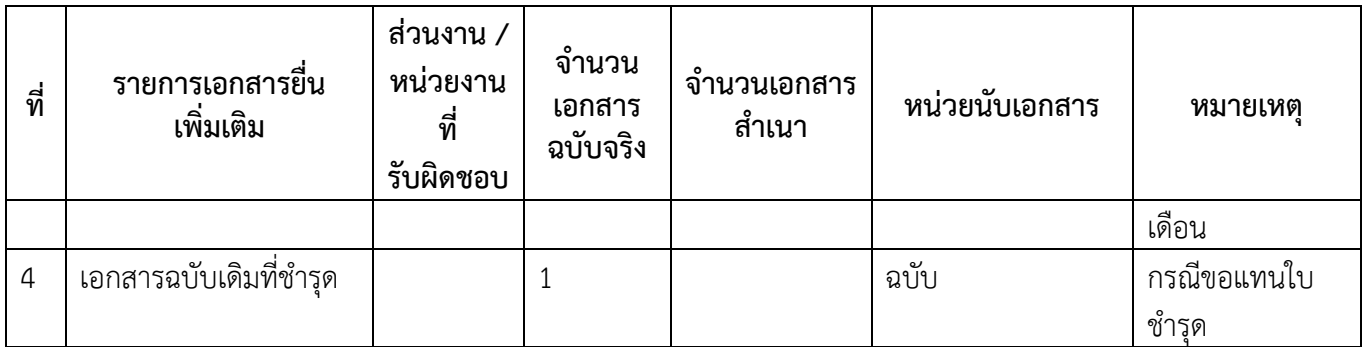

#### **16. ค่าธรรมเนียม**

**รายละเอียดคาธรรมเน ่ ียม** ค่าออกเอกสารทางการศึกษาฉบับใหม่ทดแทนฉบับเดิม **ร้อยละ** ☐ใช้หน่วยค่าธรรมเนียมแบบร้อยละ (หากคิดค่าธรรมเนียมเป็นร้อยละให้เลือกที่ช่องนี้) **ค่าธรรมเนียม (บาท/ร้อยละ)** 30 **หมายเหตุ** กรณีเกิน 10 ปีค่าธรรมเนียมฉบับละ 30 บาท

#### **17. ช่องทางการรองเร ้ ียน**

- 1) ร้องเรียนด้วยตนเอง / ไปรษณีย์ ที่โรงเรียน โรงเรียนบ้านโนนสะอาดราษฎร์บำรุง ตำบลคำอาฮวน อำเภอ เมืองมุกดาหาร จังหวัดมุกดาหาร 49000
- 2) ร้องเรียนด้วยตนเอง / ไปรษณีย์ ที่สำนักงานเขตพื้นที่การศึกษาประถมศึกษามุกดาหาร ถนนวิวิธสุรการ ตำบล ิมุกดาหาร อำเภอเมืองมุกดาหาร 49000
- 3) สายด่วนกระทรวงศึกษาธิการ โทร 1579

#### **18. \*ตัวอย่างแบบฟอร์ม ตัวอย่าง และคู่มือการกรอก (หรือรายละเอียดเพิ่มเติม ถ้ามี)**

ชื่อเอกสาร แบบคําร้องขอรับเอกสารทางการเรียน อัพโหลดไฟล์เอกสาร ☐ใช้ลิงค์ไฟล์เอกสาร (หากต้องการระบุเป็นลิงค์ให้คลิกเลือกช่องนี้) (ในระบบมีให้คลิก เพื่ออัพโหลดไฟล์เอกสารตัวอย่าง) หมายเหตุ

**19. หมายเหตุ**